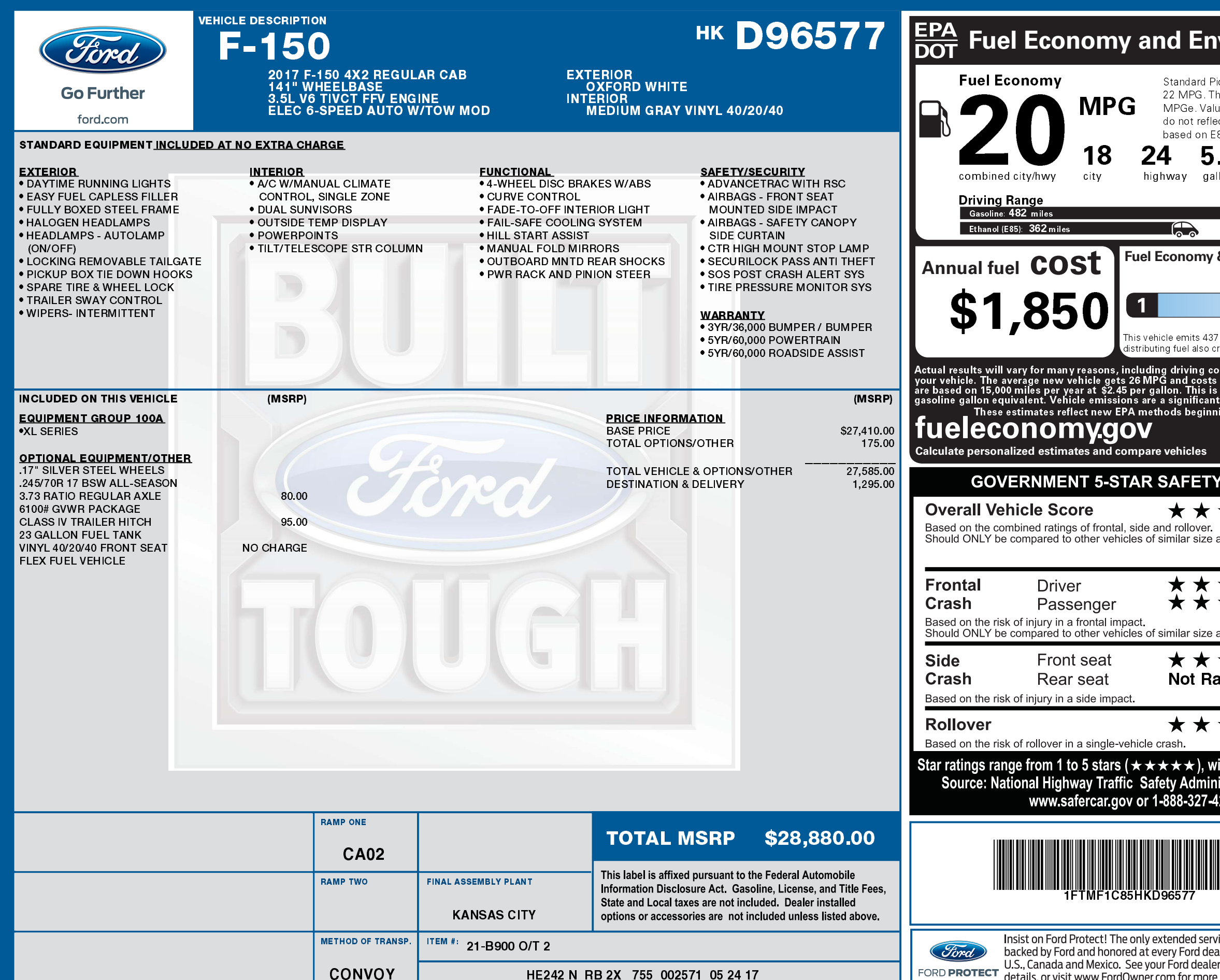

2201706011219

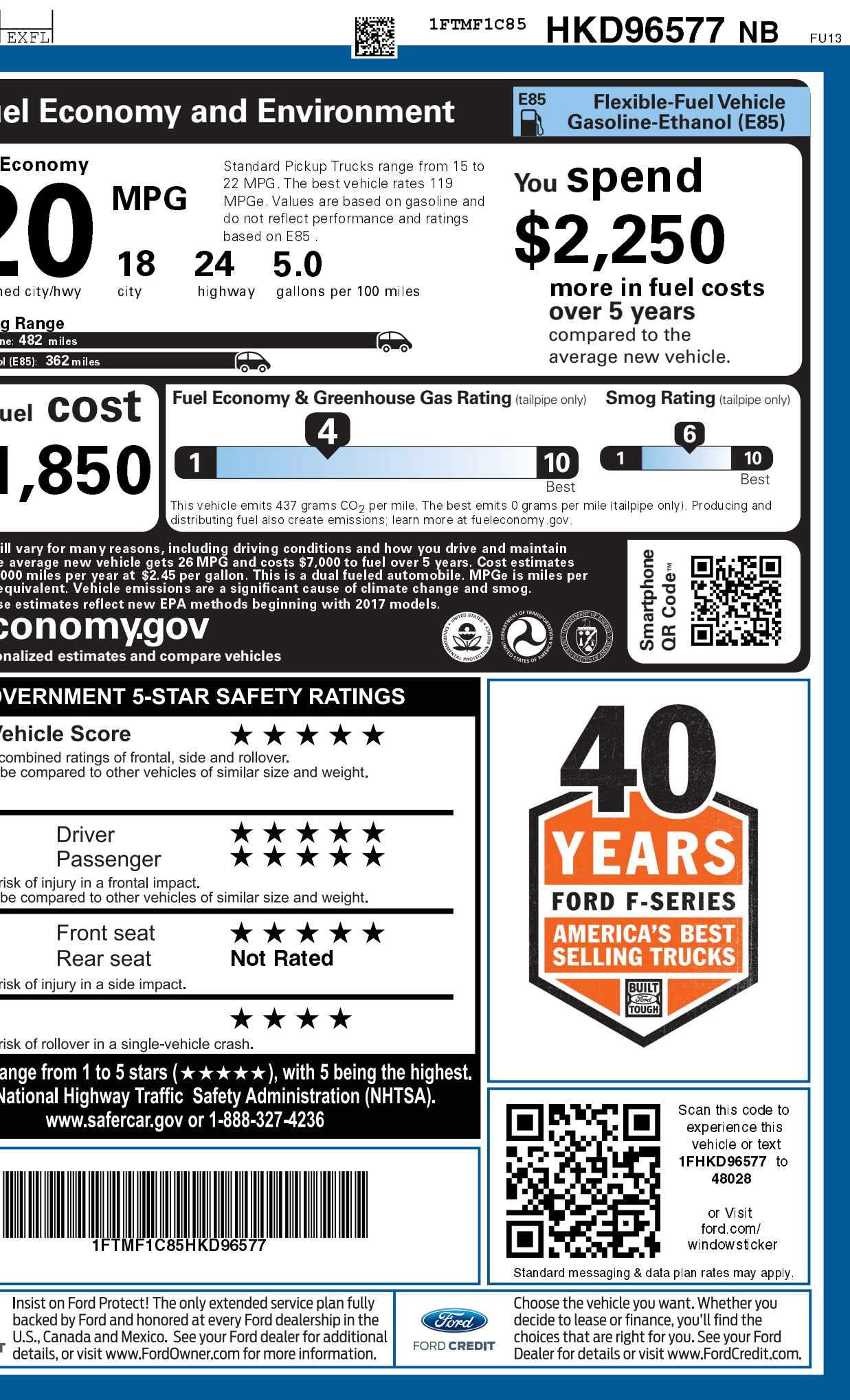